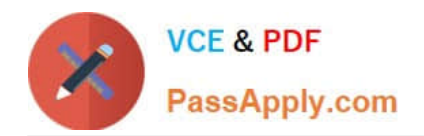

# **PDX-101Q&As**

Essentials of Pardot Lightning App for Digital Marketers

# **Pass Salesforce PDX-101 Exam with 100% Guarantee**

Free Download Real Questions & Answers **PDF** and **VCE** file from:

**https://www.passapply.com/pdx-101.html**

100% Passing Guarantee 100% Money Back Assurance

Following Questions and Answers are all new published by Salesforce Official Exam Center

**C** Instant Download After Purchase

- **83 100% Money Back Guarantee**
- 365 Days Free Update
- 800,000+ Satisfied Customers

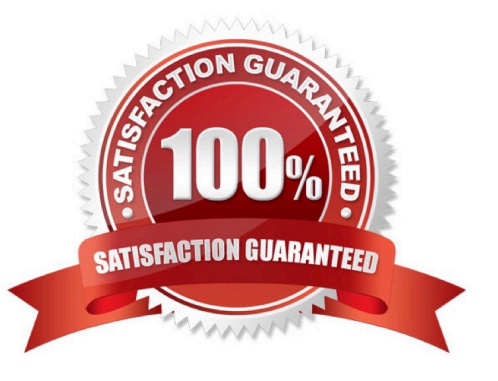

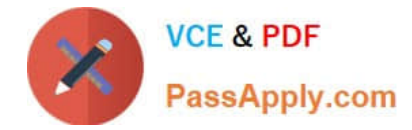

### **QUESTION 1**

Which type of asset is permanently deleted and NOT saved in the recycle bin?

- A. Automation rules
- B. Site searches
- C. Landing pages
- D. Content files

Correct Answer: D

#### **QUESTION 2**

What would an Administrator use to send a single email to a list of prospects?

- A. List email
- B. Engagement program
- C. Social message
- D. Email template
- Correct Answer: D

#### **QUESTION 3**

Which three user role security limits can be added to an individual user account? (Choose three answers.)

- A. Max number of emails the user can send.
- B. Max number of prospects the user can manually delete.
- C. Max number of records a user can import.
- D. Max number of prospects the user can manually create.
- E. Max number of prospects the user can export.

Correct Answer: ACE

#### **QUESTION 4**

Where can the Email Usage for a Pardot account be located?

A. Dashboard tab

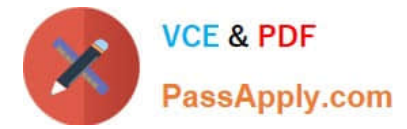

- B. My Profile lab
- C. Account Settings tab
- D. Usage and Limits tab

Correct Answer: C

## **QUESTION 5**

A custom Prospect field in Pardot must have what mapped to it in order to sync with Salesforce?

- A. A Salesforce field name
- B. A dropdown list
- C. A field ID
- D. A text type field
- Correct Answer: A

[PDX-101 Practice Test](https://www.passapply.com/pdx-101.html) [PDX-101 Study Guide](https://www.passapply.com/pdx-101.html) [PDX-101 Braindumps](https://www.passapply.com/pdx-101.html)